#### **Maxime Chupin**

chupin@ceremade.dauphine.fr

*Ingénieur de Recherche CNRS, CEREMADE, Université Paris-Dauphine, PSL*

04 novembre 2024 — Université Paris-Dauphine

# <span id="page-0-0"></span>**(Trop) Courte introduction à L<sup>A</sup> TE X**

mettre le pied à l'étrier

<span id="page-1-0"></span>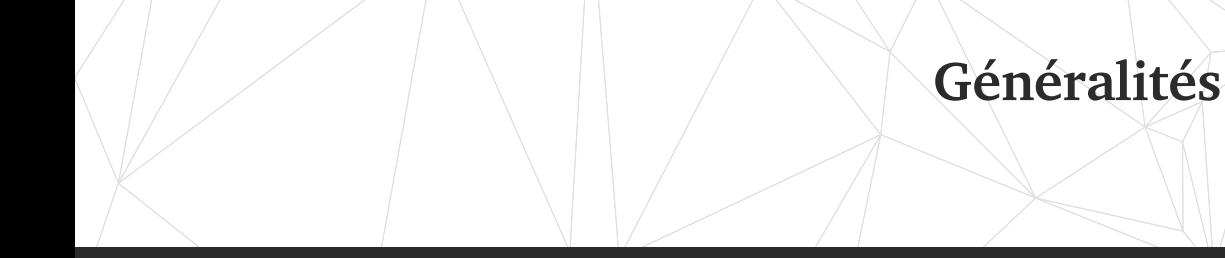

[Généralités](#page-1-0)

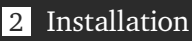

- [Premiers pas](#page-11-0)
- [Les environnements structurants](#page-21-0)

 [Références croisées et flottants](#page-29-0) [Bibliographie](#page-37-0) [Les mathématiques](#page-50-0) [Le dessin](#page-73-0) [Références](#page-83-0)

Les documents (les diapos et le poly, en cours de rédaction) seront disponibles sur mycourse ou sur ma page web dans la rubrique enseignement :

<https://www.ceremade.dauphine.fr/~chupin/?page=3&lang=fr>

Il y a de disponible : ces diapositives de présentation, un poly de cours, et un sujet de TP pour commencer à utiliser LATFX.

**Important : installation**

Sur vos machines personnelles, il vous faudra installer une distribution LATFX. L'installation peut-être longue. Allez voir le chapitre dédié dans le poly.

Pour les TPs, normalement, une distribution sera installée, et sinon, il y aura la possibilité d'utiliser Overleaf.

#### **Un programme/moteur**

TFX : logiciel libre de composition de document écrit en 1977 par Donald KNUTH

**Un langage** Langage balisé qui utilise du texte brut et des commandes (ou  $\frac{m \cdot m}{m \cdot m}$ ) qui commencent par  $\sqrt{m \cdot m}$ 

**Des extensions du langage et du moteur** Ce qu'on utilise nous : LATEX (1982), ensemble de macros qui facilitent la vie

#### **Dans le monde académique**

S'est imposé comme norme dans le monde des maths et de la recherche

**Une bonne typographie**

- Ia gestion des espaces, de la langue, des paragraphes, des pages, etc.
- Séparation du fond et de la forme ! non WYSIWYG
- $\blacktriangleright$  La typographie fine comme les ligatures :

# ffl ffi Qu

# **Pourquoi LATEX ? (II)**

#### **Avantages**

- Gestion d' énormes documents (références croisées, bibliographies, index, etc.)
- Libre, énorme communauté avec des contributions pour (quasi) tout faire, surtout en maths
- > Langage de programmation et fichier texte, légèreté
- **> Rétro-compatibilité**
- **Composition des mathématiques**

Introduction à IATEX

#### **Quasi tout faire ?!**

בִרְאִשְׁית בַּרֶא אֱלֹהֶים אָת הֻשַּׁמֵיִם וְאָת הֲאָרֶץ

سَوفَ أَعِيدُهُ إِلَيكَ في المَسَآءِ وَأَدفَعُ لَكَ أجرَةً.

**Pourquoi LATEX (III)**

- > Ἐν ἀρχῆ ἐποίησεν ὁ Θεὸς τὸν οὐρανὸν καὶ τὴν γῆν.
- Angle-Right ようこそ ワカヨタレソ
- $\longrightarrow$  ddddddddddadddaddaddadadahan ddiwyddiaethau ac yn y ddiwyddiaethau ac ymu
- **Aaaaa<sub>aar</sub>**<br>but not even **g h** noticed that something terrible he shouted but not even **th**e next one in line had happened to him.

angle-Right of *angle of the faux*<br>The Bangle blafme, & ne mettraf ta<br>Sangle main avec le mefchant pour *blaſme, & ne mettraſ ta main avec le meſchant pour eſtre faux teſmoin.*

 $\mathbf{A}$ 

 $\Delta$ 

# **Pourquoi LATEX (IV)**

#### **Quasi tout faire ?!**

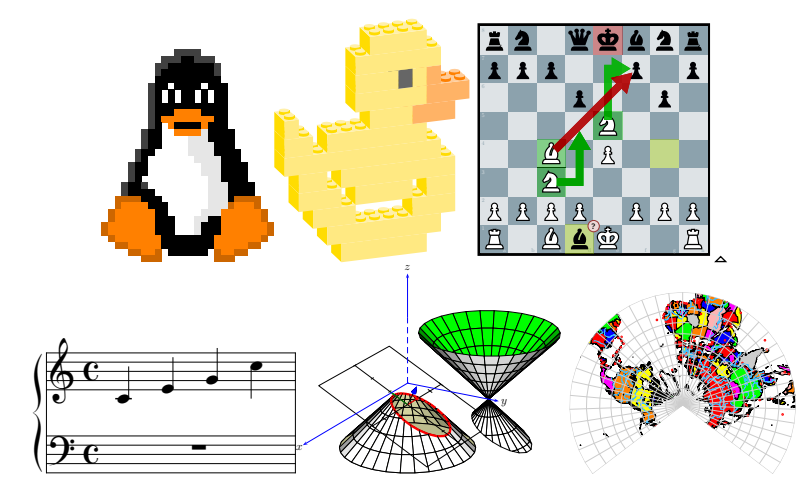

<span id="page-8-0"></span>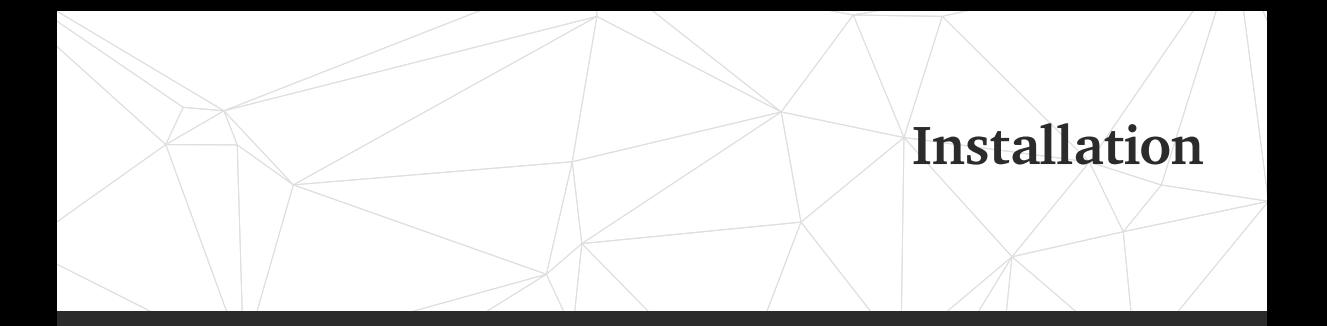

[Généralités](#page-1-0)

#### [Installation](#page-8-0)

- [Premiers pas](#page-11-0)
- [Les environnements structurants](#page-21-0)
- [Références croisées et flottants](#page-29-0)
- [Bibliographie](#page-37-0)
- [Les mathématiques](#page-50-0)
- [Le dessin](#page-73-0)
- [Références](#page-83-0)

#### Sous Windows ou Linux, nous conseillons l'installation de la distribution TEXLive :

<https://www.tug.org/texlive/>

Sous OSX, nous conseillons l'installation de la distribution MacTFX

<https://www.tug.org/mactex/>

Il y a un chapitre dédié dans le poly pour plus de détails. Sinon, allez voir [BITOUZÉ [2020\]](#page-84-0).

# **Un éditeur de texte**

- **→ Simple fichier** *texte* **: n'importe quel éditeur de texte** : notepad++, emacs, vim, Sublime Text, Vscode etc.
- Différent d'un logiciel de traitement de texte comme Libre Office

# **TEXstudio**

- **Environnement de développement intégré pour TFX**
- $\triangleright$  Facilite largement la production des documents

<https://www.texstudio.org/>

# <span id="page-11-0"></span>**Premiers pas**

[Généralités](#page-1-0)

## [Installation](#page-8-0)

- [Premiers pas](#page-11-0)
- [Les environnements structurants](#page-21-0)

 [Références croisées et flottants](#page-29-0) [Bibliographie](#page-37-0) [Les mathématiques](#page-50-0) [Le dessin](#page-73-0) [Références](#page-83-0)

# **Premier document**

#### Fichier premier .tex

\documentclass[french,a4paper]{article} % la classe du document % préambule \usepackage[utf8]{inputenc} % encodage des caractères \usepackage[T1]{fontenc} % encodage de la fonte \usepackage{geometry} % géométrie de la page \usepackage{amssymb,mathtools} % pour les maths \usepackage{graphicx} % pour la gestion des images \usepackage{ntheorem,thmtools} % pour les théorèmes \usepackage{babel} % gestion des langues \usepackage{hyperref} % les liens hypertextes

```
\begin{document}
Voici mon premier document \LaTeX !
\end{document}
```
- $\rightarrow$  TEXstudio le fera pour vous, mais intéressant de savoir ce qu'il se passe !
- Dans un terminal, l'obtention du document PDF à partir du document .tex s'obtient grâce à la commande suivante :

user  $\triangleright$  pdflatex premier.tex

**>** Démonstration avec TFXstudio

#### Structure d'une commande LATEX

\NomDeCommande[⟨*options*⟩]{⟨*argument*⟩}

- Angle-Right Une commande commence par un *backslash* appelé caractère d'échappement
- Angle-Right Ce *backslash* est suivi par le nom de la commande
- $\triangleright$  Suivant la définition des commandes, certaines acceptent, entre crochets, des arguments optionnels
- $\blacktriangleright$  Les arguments des commandes se trouvent entre accolades

#### **Les types**

- article est la classe plutôt dédiée aux documents courts (rapports, TP, feuille d'exercices, etc.) ;
- report est la classe utilisée pour les documents plus longs qui peuvent être découpés en *chapitres*
- book est la classe pour la rédaction de livres. Il n'y a en fait que peu de différence avec la classe report.

#### **Les options de la classe**

Parmi les plus importantes :

11pt la taille des caractères à onze points. Il existe aussi l'option **12pt**. La taille par défaut est à **10pt** .

twocolumn qui permet de composer le document sur deux colonnes twoside qui permet de régler les marges du document pour une impression recto-verso … autres options passées aux packages chargés

Certain caractères ont un comportement spécial : % pour commenter le caractère \ pour les commandes. La liste complète est :

$$
$\$
$$
 6 % # \_ { } $\{ \}$  ~ ^ \

```
les imprimer
```

```
\setminus$ \setminus \setminus\textasciitilde \textasciicircum \textbackslash
```
 $$ 8 \% # \{ } # ~ ^\wedge \$ 

# **Le découpage du document**

#### **Sections**

\section{⟨*titre de la section*⟩} \subsection{⟨*titre de la sous-section*⟩} \subsubsection{⟨*titre de la sous-section*⟩}

# **Paragraphes (non-numérotés)** \paragraph{⟨*titre du paragraphe*⟩} \subparagraph{⟨*titre du sous paragraphe*⟩}

**Book et report** \part{⟨*titre de la partie*⟩} \chapter{⟨*titre du chapitre*⟩}

#### **Versions étoilées**

Introduction à LATEX — Maxime Chupin

Introduction à IATEX

Maxime Chupin

qui ne génèrent pas de numéro de partie/chapitre/section : \part\*, \chapter\*, etc.

**Table des matières** [Commande](#page-0-0) \tableofcontents

# **Changement de style (I)**

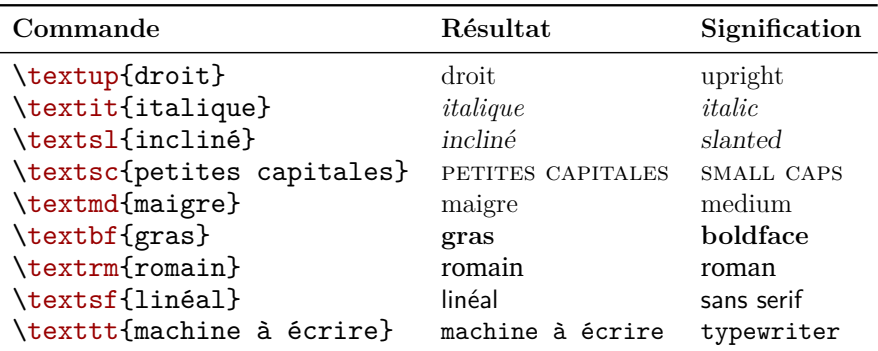

\textit{Qu'est-ce donc que \textbf{cela} ?}

*Qu'est-ce donc que cela?*

# **Changement de style (II)**

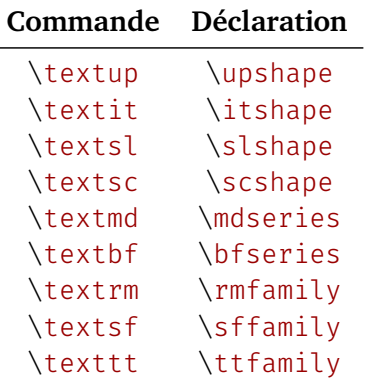

{\itshape Qu'est-ce donc que \textbf{cela} ?}

*Qu'est-ce donc que cela?*

Maxime Chupin

# **Changement de corps**

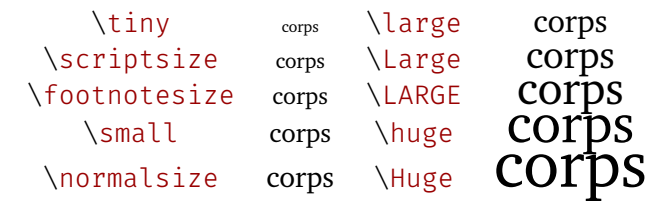

Avec les environnements qui vont avec !

```
{\itshape Qu'est-ce donc que {\Large cela} ?}
\begin{Huge}
 \LaTeX
\end{Huge}
```
*Qu'est-ce donc que cela* ? LATFX

# **Les environnements structurants**

<span id="page-21-0"></span>[Généralités](#page-1-0)

### [Installation](#page-8-0)

- [Premiers pas](#page-11-0)
- [Les environnements structurants](#page-21-0)

 [Références croisées et flottants](#page-29-0) [Bibliographie](#page-37-0) [Les mathématiques](#page-50-0) [Le dessin](#page-73-0) [Références](#page-83-0)

Un environnement est une partie du document source délimitée par les commandes :

\begin{⟨*nom de l'environnement*⟩} \end{⟨*nom de l'environnement*⟩}

Tout comme les commandes les environnements peuvent avoir des options et des arguments . C'est à la commande d'ouverture des environnements qu'on affecte les options et les arguments.

\begin{⟨*environnement*⟩}[⟨*options*⟩]{⟨*arguments*⟩}

\end{⟨*nom de l'environnement*⟩}

# **Quelques environnements structurants (I)**

**Les environnements** center**,** flushright **et** flushleft

```
\begin{center}
Voici un texte centré. \LaTeX{} se débrouille pour couper les
     lignes
là où il faut. On peut tout de même forcer un retour avec\\ la
commande \lstinline+\\+.
\end{center}
```
Voici un texte centré. LATEX se débrouille pour couper les lignes là où il faut. On peut tout de même forcer un retour avec la commande \\.

# **Quelques environnements structurants (II)**

#### **La liste :** itemize

```
La liste simple :
\begin{itemize}
\item structure ;
\item aère ;
\item améliore la lisibilité.
\end{itemize}
```
La liste simple :

- $\blacktriangleright$  structure ;
- > aère ;
- > améliore la lisibilité.

Introduction à IATEX

# **Quelques environnements structurants (III)**

**La liste :** enumerate

\begin{enumerate} \item Premier élément : \begin{enumerate} \item sous élément ; \item sous élément ; \end{enumerate} \item deuxième élément. \end{enumerate}

**1 Premier élément :** 

- a. sous élément ;
- b. sous élément ;

### 2 deuxième élément.

# **Quelques environnements structurants (IV)**

**La liste :** description

\begin{description} \item[itemize] pour faire des listes simples ; \item[enumerate] pour faire des listes numérotées ; \item[description] pour faire des listes dont chaque élément débute par le texte en gras de son choix. \end{description}

itemize pour faire des listes simples ; enumerate pour faire des listes numérotées ; description pour faire des listes dont chaque élément débute par le texte en gras de son choix.

# **Quelques environnements structurants (V)**

**Les tableaux : un exemple**

```
\begin{tabular}{lcr}
  & colonne centrée & on aligne à droite \\
  Ligne 1 \delta ici \delta là \\
  Ligne deux & là-bas & ailleurs
\end{tabular}
```
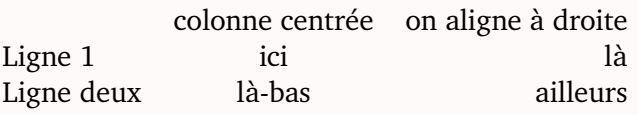

- l (left) alignement à gauche de la colonne ;
- c (center) centrage de la colonne ;
	- r (right) alignement à droite de la colonne.

# **Quelques environnements structurants (VI)**

#### **Les tableaux : un autre exemple**

```
\begin{tabular}{|p{5cm}|*{2}{c|}}
\cline{2-3}
\multicolumn{1}{c|}{} & \multicolumn{2}{c|}{Commande} \\
\cline{2-3}
\multicolumn{1}{c|}{} & Prix & Quantité \\
\hline
\bfseries Tableaux & 180\euro & 3 \\
\hline
\bfseries Craies (x50) & 10\euro & 5 \\
\hline
\bfseries Brosses & 5\euro & 3 \\
\hline
\end{tabular}
```
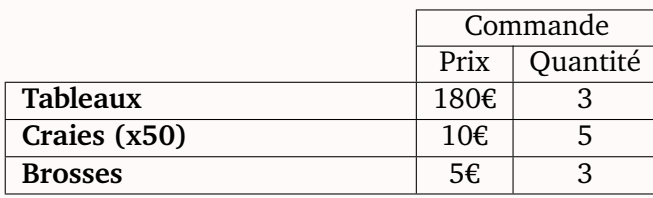

# <span id="page-29-0"></span>**Références croisées et flottants**

**[Généralités](#page-1-0)** 

#### [Installation](#page-8-0)

- [Premiers pas](#page-11-0)
- [Les environnements structurants](#page-21-0)
- [Références croisées et flottants](#page-29-0) [Bibliographie](#page-37-0) [Les mathématiques](#page-50-0)
- [Le dessin](#page-73-0)
- [Références](#page-83-0)

# **Références croisées (I)**

- $\triangleright$  Grande force de LATEX : les références aux chapitres, sections, figures, tableaux, les équations, etc.
- Ie mécanisme de référence croisée repose donc sur un couple de commandes :

\label{⟨*textedelabel*⟩}

et

\ref{⟨*textedelabel*⟩}

\section{Un titre de section}\label{sec:txtderef}

Voici la section~\ref{sec:txtderef} à laquelle on peut faire référence.

# **Références croisées (II)**

- $\geq$  Convention : Dans le texte du label, indiquer de quel type le label est, séparé du nom par les deux points type:nom.
	- $\rightarrow$  sec: pour les sections
	- $\rightarrow$  eq: pour les équations
	- $\rightarrow$  tab: pour les tableaux
	- $\gg$  etc.
- $\geq$  On peut faire aussi référence au numéro de page contenant l'élément avec \pageref :

Ici, on fait référence à la diapo~\pageref{slide:references}.

Ici, on fait référence à la diapo 31.

- Concept important mais difficile à intégrer
- Insertion de figures ou de tableaux dans un document peut poser des problèmes de composition de page
- **Flottants** : objet avec une certaine fluctuation de position mais auquel on peut faire référence
- ▶ On présente deux types de flottants : figure et table (deux environnements)

# **Exemple de table**

```
\begin{table}[!htbp]
\centering
\begin{tabular}{|l|l|}
  \hline
  Élément 1 & Élément 2 \\
  \hline
  Élément 3 & Élément 4 \\
  \hline
  \end{tabular}
\caption{Exemple d'environnement \lstinline+table+}
\label{tab:exemple}
\end{table}
```
#### **Possibles arguments**

- ! demande à LATEX de faire tout son possible pour respecter l'ordre indiqué ensuite ;
- h (here) ici, si possible ;
- t (top) en haut d'une page (la courante ou la suivante) ;
- b (bottom) en bas d'une page (la courante ou la suivante) ;
- p (page of floats) sur une page spéciale ne contenant pas de texte mais uniquement des tableaux et des figures.
	- I'ordre de préférence par défaut est tbp.
	- $\geq$  La commande \centering est là pour centrer le tableau
	- $\geq$  La commande \caption{} permet de donner une légende au tableau
	- $\geq$  La commande \label{}, qui doit être obligatoirement placée après la commande \caption

#### **Les figures**

L'environnement figure fonctionne exactement de la même manière que table !

**Les listes** On peut avoir les listes des figures et des tables avec :

\listoftables \listoffigures
### **Inclure des images**

- A l'intérieur de figure on veut mettre une image
- $\geq$  Package graphicx

\includegraphics[width=3cm]{logo.png}

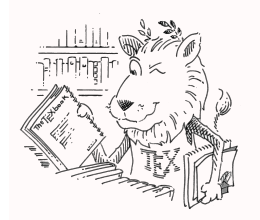

- Permet de mettre du JPEG, PDF, PNG, etc.
- $\geq$  Énormément d'options
- > Indépendant de figure

<span id="page-37-0"></span>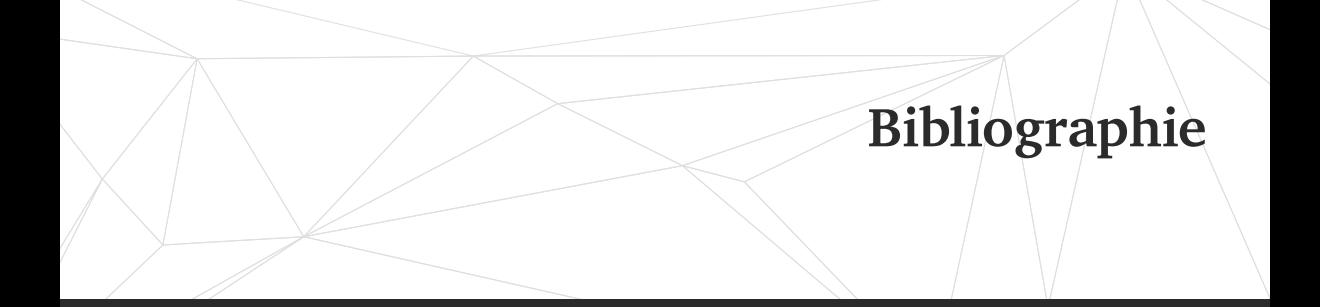

[Généralités](#page-1-0)

#### [Installation](#page-8-0)

- [Premiers pas](#page-11-0)
- [Les environnements structurants](#page-21-0)

 [Références croisées et flottants](#page-29-0) [Bibliographie](#page-37-0) [Les mathématiques](#page-50-0) [Le dessin](#page-73-0) [Références](#page-83-0)

- In travail scientifique utilise de nombreuses références bibliographiques
- $\triangleright$  LAT<sub>EX</sub> offre des outils très performants pour la gestion des bibliographies
- > package biblatex

Documentation de biblatex pour avoir les informations exhaustives.

### **Stocker sa bibliographie**

- Avec LATEX, la base bibliographique se stocke dans un fichier d'extension .bib
- $\triangle$  Ce fichier contient des *entrées bibliographiques*

```
@book{Orwell1984,
  asin = {0881030368},
  author = {Orwell, George},
  dewey = {823.912},
  ean = {9780881030365},
  edition = {Centennial.},
  isbn = {0881030368},
  publisher = {Tandem Library},
  title = {1984},
  year = 1950
```
}

À l'image de l'exemple ci-dessus, les entrées se décomposent comme suit :

- Im type précédé d'un @, ici @book pour un livre ;
- ▶ une clé, après la première accolade et avant la virgule, ici Orwell1984, c'est cette clé qui permettra de faire référence à l'entrée bibliographique dans le texte LATEX ;
- **EX** des champs sous forme : ⟨*nom du champ*⟩ = ⟨*valeur*⟩, séparés par des virgules.

### **Quelques types d'entrée**

@article : comme son nom l'indique ;

@book : livre avec un·e·ou plusieurs auteur·e·s principaux ; @collection : livre composé de plusieurs articles d'auteur·e·s distinct·e·s ; @manual : pour les manuels ;

@reference : ouvrage de référence, tel que dictionnaire ou encylopédie ;

@online : ressource en ligne ;

@report : rapport technique ;

@patent : brevet industriel ;

@periodical : numéro particulier d'un périodique ;

@proceedings : actes de colloque ;

@thesis : thèse de doctorat ou mémoire de master.

### **Champs de personne**

En voici quelques uns (il en existe beaucoup d'autres) :

author auteur·trice(s) de l'œuvre ;

bookauthor auteur·trice(s) du livre dans lequel l'œuvre est insérée ;

commentator auteur·trice(s) des commentaires ;

editor éditeur·trice(s) scientifique(s) ; introduction auteur·trice(s) de l'introduction ;

translator traducteur·trice(s).

#### **Structure**

- If Le mot clé and permet de séparer plusieurs auteurs et autrices
- Angle-Right On écrit les noms et prénoms comme ceci : ⟨*Nom*⟩, ⟨*Prénom1*⟩ ⟨*Prénom2*⟩.
- $\triangleright$  Pour les auteurs collectifs, il faut utiliser les accolades

Author = {{Centre National de la Recherche Scientifique}}

#### **Champs de titre**

**En voici trois très important :** title Titre de l'œuvre. subtitle Sous-titre de l'œuvre. journaltitle Titre d'un périodique. **Voici quelques champs utiles :**

date Date de publication.

- edition Numéro d'édition si plusieurs éditions existent. location Lieu de publication.
- number Numéro d'un périodique ou numéro au sein d'une collection. pages Pages de l'article ou de la partie du livre étudiée. publisher Éditeur commercial.

url Url (adresse électronique) d'une publication en ligne.

volume Volume dans une œuvre en plusieurs volumes. Volume d'une revue. volumes Nombre de volumes dans une œuvres en plusieurs volumes.

### **Constituer et gérer sa base bibliographique**

#### **Logiciels dédiés**

- In summettent d'éviter un certain nombre d'erreurs dans la composition du fichier .bib
- $\geq$  ils permettent de faciliter les recherches dans notre base bibliographique
- **EX** permettent de rechercher automatiquement dans certaines bases bibliographiques en ligne
- > Zotero, multiplateforme, pas spécifique à bibtex ou biblatex : <https://retorque.re/zotero-better-bibtex/> ;
- > JabRef, multiplateforme, spécifique à bibtex ou biblatex : <https://www.jabref.org/> ;
- BibDesk, Mac OSX, spécifique à bibtex ou biblatex : <https://bibdesk.sourceforge.io/>.

#### **MathSciNet et zbMATH**

- > Internet source d'entrées formatées pour biblatex
- Depuis l'université, nous avons accès à la base de donnée MathSciNet (<https://mathscinet.ams.org/>)
- $\geq$  Le site zbMATH (<https://zbmath.org>) ouvert et grautuit est aussi très pratique

Introduction à IATEX

#### **Dans le document LATEX**

```
\usepackage{biblatex}
\bibliography{bibliographie.bib}
```
#### **Citer**

```
\cite[⟨prénote⟩][⟨postnote⟩]{⟨clef⟩}
```

```
Plusieurs citations :
```
\cites(⟨*prénote globale*⟩)(⟨*postnote global*⟩)[⟨*prenote 1*⟩][⟨*postnote 1*⟩]{ ⟨*clef 1*⟩}[⟨*prenote 2*⟩][⟨*postnote 2*⟩]{⟨*clef 2*⟩}*etc.*

- $\rightarrow \cite$ author : pour l'auteur (ou l'éditeur ou le traducteur si pas d'auteur) ;
- $\rightarrow \c{$ i\ti{th} : pour le titre ou le titre abrégé;
- $\rightarrow$  \citeyear : pour l'année ;
- $\rightarrow$  \citedate : pour la date;
- $\rightarrow$  \fullcite : pour la citation complète, sans aucune abréviation ;
- $\rightarrow \$  (foot fullcite : pour la citation complète, en notes de bas de page;
- $\rightarrow \nabla$  \nocite : ne cite pas l'entrée, mais l'ajoute à la bibliographie finale. Si l'argument est un \*, cette commande ajoute toutes les entrées de la base de données.

# **Établir la bibliographie**

#### **La liste des ouvrages cités** \printbibliography

#### **La compilation**

 $\geq$  Compilation pdflatex du document monfichier.tex

user  $\Diamond$  pdflatex monfichier.tex

 $\geq$  Compilation biber du document monfichier

#### user  $\gg$  biber monfichier

Attention, il est important ici de ne pas mettre l'extension .tex. Deux compilations pdflatex du document monfichier.tex.

# **Les mathématiques**

<span id="page-50-0"></span>[Généralités](#page-1-0)

#### [Installation](#page-8-0)

- [Premiers pas](#page-11-0)
- [Les environnements structurants](#page-21-0)

 [Références croisées et flottants](#page-29-0) [Bibliographie](#page-37-0) [Les mathématiques](#page-50-0) [Le dessin](#page-73-0) [Références](#page-83-0)

- > Un des grands avantages de LATFX
- $\triangleright$  Inventeur de TFX était mathématicien. LATFX s'est imposé dans le monde des mathématiques
- On chargera toujours

\usepackage{amssymb,mathtools}

### **Deux modes mathématiques**

I'un dans le corps du texte. Mode math

On compose des maths dans le corps du texte  $f(x)=x^2\$ .

On compose des maths dans le corps du texte  $f(x) = x^2$ .

I'autre hors texte, équation seule sur une ligne. Mode displaymath

Le même exemple mais en mode  $\left\{ \left( x\right) =x^{2} \right\}.$ 

Le même exemple mais en mode displaymath

$$
f(x) = x^2
$$

.

### **Indices et exposants**

**Les commandes** ⟨*groupe à indicer*⟩\_⟨*groupe en indice*⟩ ⟨*groupe*⟩^⟨*groupe en exposant*⟩

 $$x^2+y^2=1$ \$, \$x 1=x 2\$, \$x 1<sup>2</sup>+x 2<sup>2</sup>=1\$  $x^2 + y^2 = 1$ ,  $x_1 = x_2$ ,  $x_1^2 + x_2^2 = 1$  $\{a_{i}\}_{i}$ ,  $\{x^{i}\}_{i}$   $\{x^{i}\}_{i}$   $\{z\}_{i}$   $\{f(x+y)^{i}\}_{i}$  at  $\{f(x+y)\}_{i}$   $\{n\}_{i}$  $a_{ij}$ ,  $x^{y^z}$ ,  $(x+y)^n$  et  $(x+y)^n$ 

#### Avec la commande \text :

```
\n
$$
\{[x_{i}, x_{i+1}\}\text{ est croissante pour tout }i\in\{1,\dots,N\}\]
$$
\n
```
\n\n $\{j$ \n

\n\n $\{j$ \n

\n\n $\{j$ \n

\n\n $\{j$ \n

\n\n $\{j$ \n

\n\n $\{j$ \n

\n\n $\{j$ \n

\n\n $\{j$ \n

\n\n $\{j$ \n

\n\n $\{j$ \n

\n\n $\{j$ \n

\n\n $\{j$ \n

\n\n $\{j$ \n

\n\n $\{j$ \n

\n\n $\{j$ \n

\n\n $\{j$ \n

\n\n $\{j$ \n

\n\n $\{j$ \n

\n\n $\{j$ \n

\n\n $\{j$ \n

\n\n $\{j$ \n

\n\n $\{j$ \n

\n\n $\{j$ \n

\n\n $\{j$ \n

\n\n $\{j$ \n

\n\n $\{j$ \n

\n\n $\{j$ \n

\n\n $\{j$ \n

\n\n $\{j$ \n

\n\n $\{j$ \n

\n\n $\{j$ \n

\n\n $\{j$ \n

\n\n $\{j$ \n

\n\n $\{j$ \n

\n\n $\{j$ \n

\n\n $\{j$ \n

\n\n $\{j$ \n

\n\n $\{j$ \n

\n\n $\{j$ \n

\n\n $\{j$ \n

\n\n $\{j$ \n

\n\n $\{j$ \n

\n\n $\{j$ \n

\n\n $\{j$ \n

\n\n $\{j$ \n

**Texte comme indice ou exposant**

$$
\setminus [\sum F_{\text{ext}\text{?}} = \text{a} \setminus
$$

$$
\sum F_{\text{ext}} = \vec{a}
$$

**Maths dans du texte dans des maths…**

$$
\begin{aligned}\n\text{partial}_{s} f(x) &= \frac{\partial}{\partial x_{0}} f(x) \quad \text{power } x = x_{0} + 1 x_{1} + 3 \\
\text{power } x = x_{0} + 1 x_{1} + 3 \\
\text{power } x = x_{0} + 1 x_{1} + 3 \\
\text{power } x = x_{0} + 1 x_{1}.\n\end{aligned}
$$

#### **Lettres grecques**

Ω \Omega

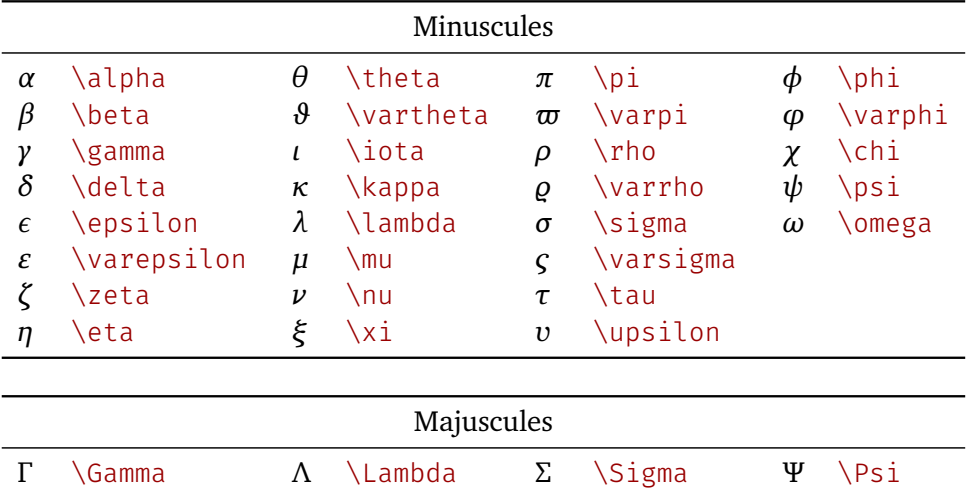

Υ \Upsilon

Φ \Phi

Ξ \Xi

Π \Pi

 $\sqrt{\frac{1}{2}}$ 

 $\overline{a}$ 

-÷

Δ \Delta

Θ \Theta

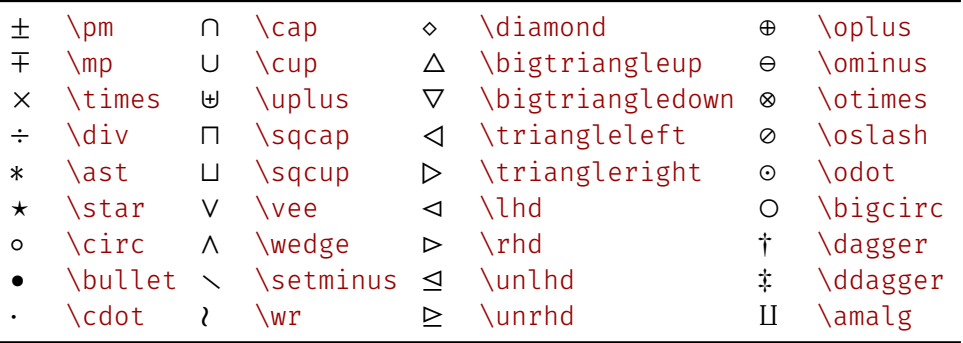

 $\overline{\Box}$ 

## **Symboles (II)**

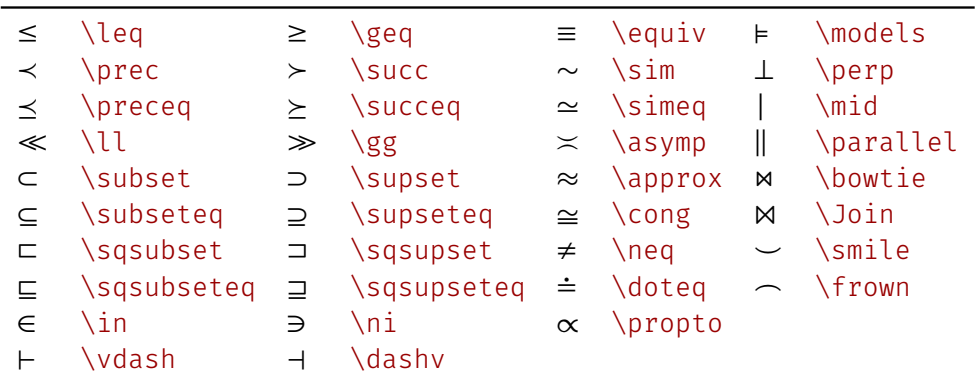

 $\overline{\mathsf{H}}$ 

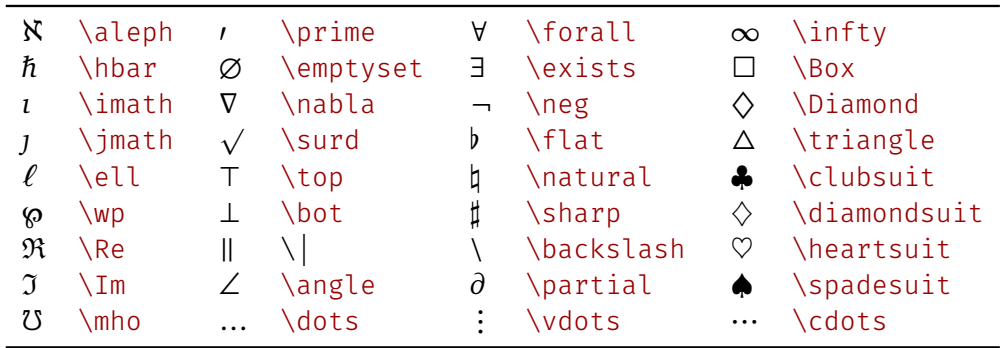

 $\overline{\mathbf{a}}$ 

### **Les flèches**

- 
- 
- 
- 
- 
- ← \hookleftarrow → \hookrightarrow ヽ \searrow
- 
- 
- ⇌ \rightleftharpoons \leadsto
- ← \leftarrow ⟵ \longleftarrow ↑ \uparrow
- ⇐ \Leftarrow ⟸ \Longleftarrow ⇑ \Uparrow
- → \rightarrow ⟶ \longrightarrow ↓ \downarrow
- ⇒ \Rightarrow ⟹ \Longrightarrow ⇓ \Downarrow
- ↔ \leftrightarrow ⟷ \longleftrightarrow ↕ \updownarrow
- ⇔ \Leftrightarrow ⟺ \Longleftrightarrow ⇕ \Updownarrow
- $\mapsto$  \mapsto  $\mapsto$  \longmapsto / \nearrow
	-
- ↼ \leftharpoonup ⇀ \rightharpoonup ↙ \swarrow
	- \leftharpoondown → \rightharpoondown ヽ \nwarrow
		-
- 
- 
- 
- 
- 
- 
- 
- 
- 
- 

Maxime Chupin

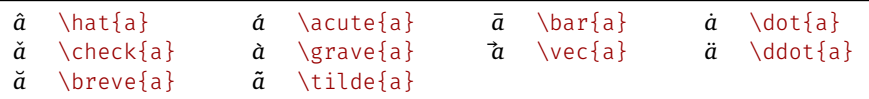

\[\widehat{xyz}\quad \widetilde{xyz}\quad \overrightarrow{AB}\quad\overleftarrow{BA}  $\setminus$ ]

 $\widehat{xyz}$   $\widehat{xyz}$   $\widehat{AB}$   $\widehat{BA}$ 

```
\{ overline\{z+1\} = \bar{z} + 1, \pm 1, \pm 2.$ \underline{\alpha + \beta} $
   \setminus[
a^n = \overbrace{a \times a \times \cdot}\times a}^{\text{$n$ fois}}
\setminus ]
\overline{z+1} = \overline{z} + 1, \alpha + \betaa^n = a \times a \times \cdots \times an fois
```
### **Modification de style**

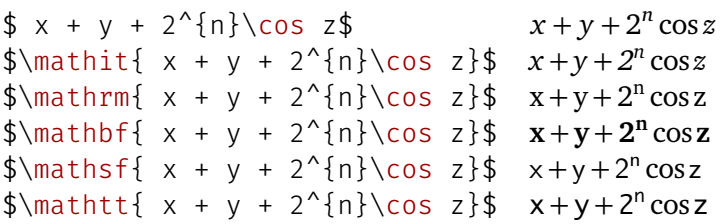

#### **Divers**

 $\[\{\,\mathrm{N},\,\mathrm{d} \,\mathrm{hbb}\$ \[\mathcal{ABCDEFGHIJKLMNOPQRSTUVWXYZ}\]

ℕ, ℝ, ℂ

A BC DE F G H I J K L M N O P Q R S T U V W X Y Z

#### **Fractions et racines**

\frac{⟨*numérateur*⟩}{⟨*dénominateur*⟩}

 $\[\ \int \frac{1+x^{4}+1+x^{6}+1-x^{6}+2}{1-x^{6}+2} \]$ 

$$
\frac{1+x^2}{1-x^2} = ?
$$

\sqrt[⟨*ordre*⟩]{⟨*argument*⟩}

\[ \sqrt{x^{2}+y^{2}},\quad \sqrt[n]{a\_{i}} \]  $\sqrt{x^2+y^2}$ ,  $\sqrt[n]{a_i}$ 

### **Délimiteurs**

- > Un délimiteur ouvrant s'obtient par la commande \left suivie du délimiteur,
- $\rightarrow$  et un délimiteur fermant par la commande \right suivie du délimiteur.

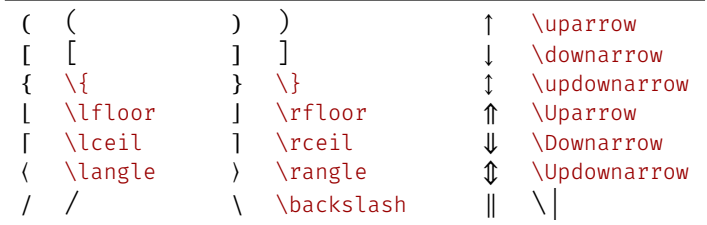

 $\left(\frac{1}{1+x}\right)\$ 

#### **Symboles de taille variables**

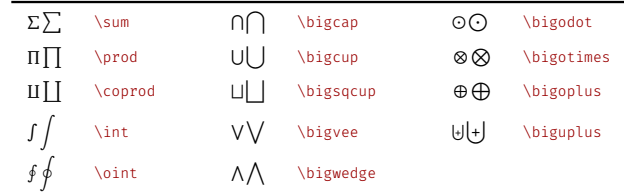

 $\sum_{i=1}^{+}\infty_{i}\quad \int_{0}^{+}\infty}f(x)\;$ \$  $\[\sum_{i=1}^{+}\infty_{i}\quad\in\{0\}^{+}\infty\}f(x)\;\mathrm{d}x$  $x\backslash$ ]

+∞

 $f(x) dx$ 

0

+∞

 $i=1$ 

 $\sum x_i$  /

Maxime Chupin

 $\int_0^{+\infty} f(x) dx$ 

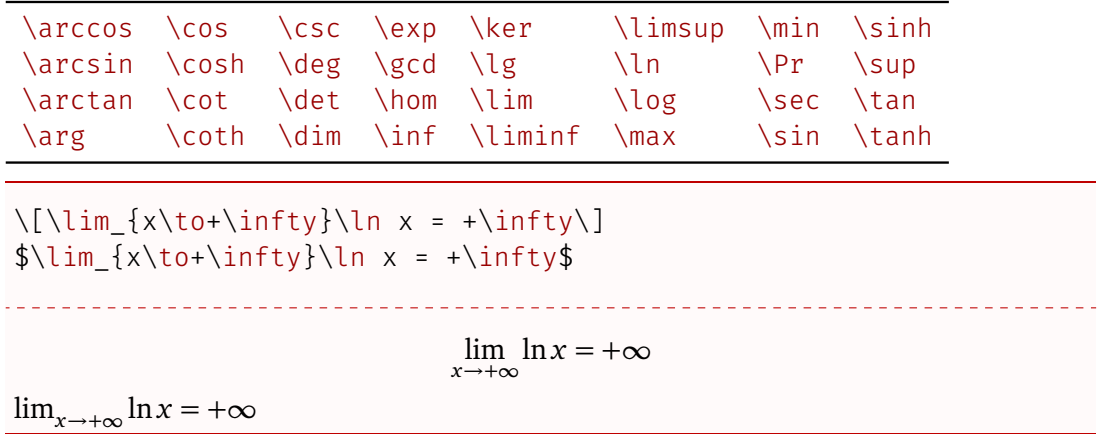

 $\overline{\Pi}$ 

### **Déclaration de nouveaux opérateurs**

\DeclareMathOperator{\⟨*nom de la commande*⟩}{⟨*text à afficher*⟩} \DeclareMathOperator\*{\⟨*nom de la commande*⟩}{⟨*text à afficher*⟩}

```
\DeclareMathOperator{\Reel}{Re}
\DeclareMathOperator*{\Tot}{Toto}
```

```
\[\Reel z \]
\[\int_{\tau}^{x= 3}^{x= 3} \]Re
                                                     \boldsymbol{N}Toto
```
 $x=3$ 

#### **Les matrices**

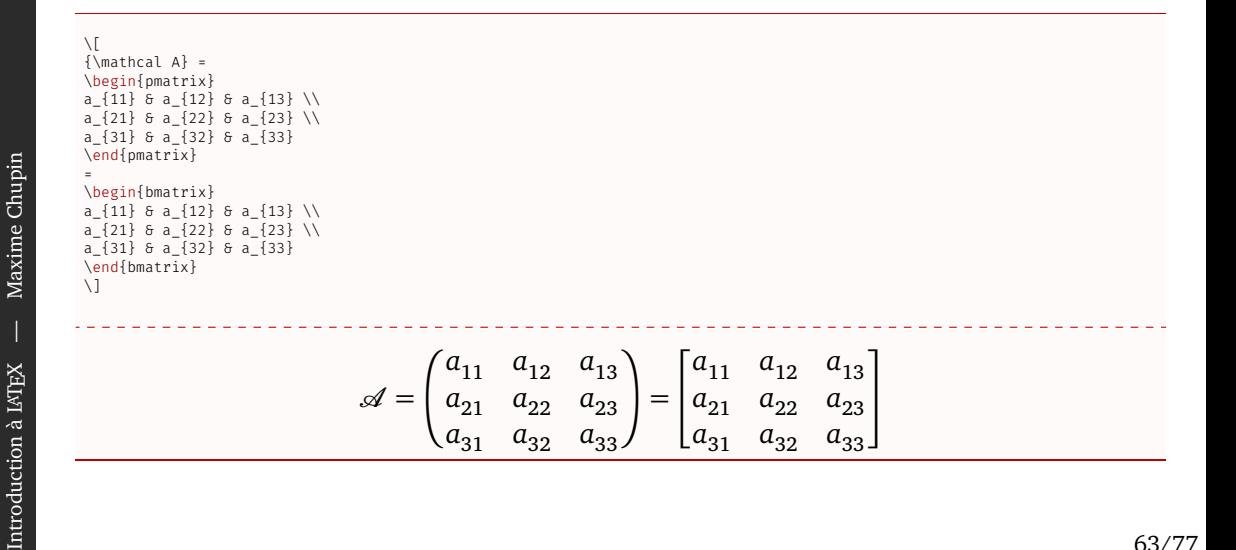

 $\overline{\mathbb{L}}$ 

### **Les équations numérotées**

- > Faire référence à des équations
- > Mécanisme de références croisées

```
\begin{equation}\label{eq:belle}
  \math{e}^{\mathrm{i}\pi+1=0}\end{equation}
Et faire référence à cette belle équation~\eqref{eq:belle}.
```
<span id="page-70-0"></span>
$$
e^{i\pi} + 1 = 0 \tag{1}
$$

Et faire référence à cette belle équation [\(1\)](#page-70-0).

# **Équations alignées**

```
\begin{align}
  \int_{1}^{2} x^{2} x^{2} \; \mathrm{and} \; x& = \left[ \frac{x^{3}}{3} \right]_{1}^{2}\label{eq:premiereetape} \\
& = \frac{2^{3}}{3} - \frac{1^{3}}{3} \nonumber \\
  \delta = \frac{7}{3} \label{eq:fin}
\end{align}
On passe de~\eqref{eq:premiereetape} à~\eqref{eq:fin} par simple calcul.
```
<span id="page-71-1"></span><span id="page-71-0"></span>
$$
\int_{1}^{2} x^{2} dx = \left[\frac{x^{3}}{3}\right]_{1}^{2}
$$

$$
= \frac{2^{3}}{3} - \frac{1^{3}}{3}
$$

$$
= \frac{7}{3}
$$

On passe de [\(2\)](#page-71-0) à [\(3\)](#page-71-1) par simple calcul.

(2)

(3)
\newtheorem{⟨*nom de l'environnement*⟩}{⟨*Texte à imprimer*⟩}

```
\newtheorem{Theoreme}{Théorème}
```
\begin{Theoreme}[Titre du théorème]\label{thm:test} En voilà un beau théorème ! \end{Theoreme}

Et nous pouvons même faire référence au théorème~\ref{thm:test}.

<span id="page-72-0"></span>**Théorème 1 (Titre du théorème)** *En voilà un beau théorème !*

Et nous pouvons même faire référence au théorème [1.](#page-72-0)

<span id="page-73-0"></span>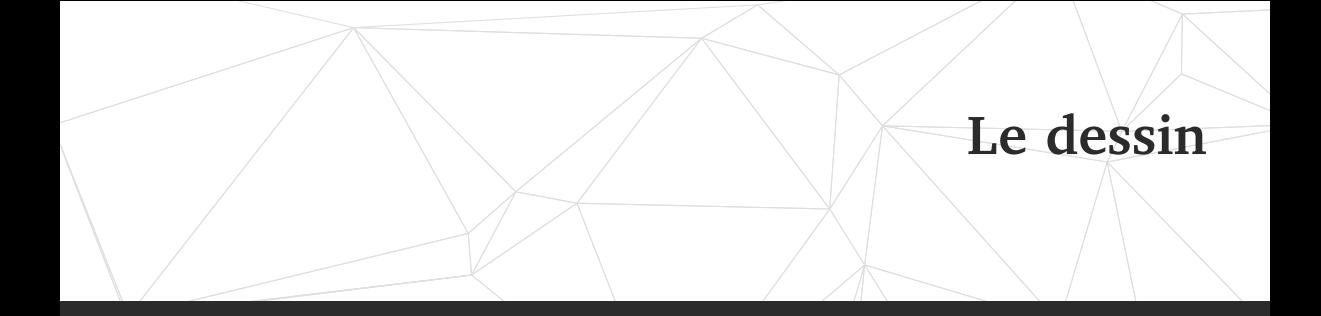

[Généralités](#page-1-0)

### [Installation](#page-8-0)

- [Premiers pas](#page-11-0)
- [Les environnements structurants](#page-21-0)
- [Références croisées et flottants](#page-29-0) [Bibliographie](#page-37-0)
- [Les mathématiques](#page-50-0)
- [Le dessin](#page-73-0)
- [Références](#page-83-0)

# **Un écosystème gigantesque**

Des tonnes de ressources :

- $\triangleright$  TikZ.
- > METAPOST
- > Asymptote
- $\triangleright$  Pstricks
- $\sum_{i=1}^{n}$

### **Choisir le bon outil**

LATEX et son monde ne sont pas forcément le bon outil pour faire des dessins. D'autres logiciels comme Inkscape, TikZiT<sup>1</sup>, IPE<sup>2</sup> sont plus graphiques et peuvent aussi s'interfacer avec LATFX.

- 1. <https://tikzit.github.io>
- 2. [https:/](#page-0-0)[/ipe.otfried.org](https://ipe.otfried.org)

Introduction à IATEX

```
\usepackage{tikz}
\usetikzlibrary{quotes,angles}
```

```
\begin{tikzpicture}
  \text{coordinate} (a) at (3, -1);\coordinate (b) at (0,0);
  \coordinate (c) at (2,2);
  \dagger (a)--(b)--(c);
  \pic["$\alpha$", draw=orange, <->, angle
          eccentricity=1.2, angle
  radius=1cm] {angle=a--b--c};
  \node[right] at (a) {$a$};
  \node[left] at (b) {$b$};
  \node[above right] at (c) {$c$};
\end{tikzpicture}
```
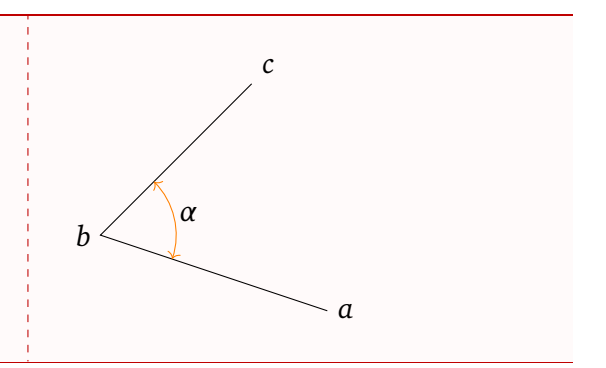

г

## **Dessin en TikZ II**

#### \usepackage{tikz} \usepackage{tkz-euclide}

```
\begin{tikzpicture}[x=0.5cm,y=0.5cm]
 \tkzDefPoint(0,0){O}
 \tkzDefPoint(2,0){A}
  \foreach \ang in {5,10,...,360}{
%
    \tkzDefPoint(\ang:2){M}
    \tkzDrawCircle(M,A)
  }
\end{tikzpicture}
```
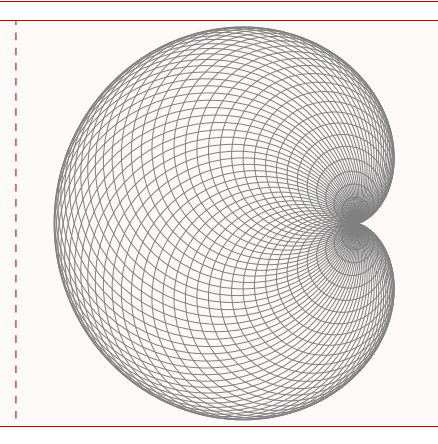

┍

## **Dessin en TikZ III**

\usepackage{tikz} \usetikzlibrary{automata} \usetikzlibrary{arrows}

#### \tiny

```
\begin{tikzpicture}[x=0.5cm,y=0.5cm,->,>=stealth',shorten
          >=1pt,auto,node distance=1.5cm, semithick]
  \tikzstyle{every state}=[fill=red,draw=none,text=white]
 \node[initial,state] (A) {$q_a$};
 \node[state](B)[above right of=A]{$q_b$};
  \node[state](D)[below right of=A]{$q_d$};
  \node[state](C)[below right of=B]{$q_c$};
 \node[state] (E) [below of=D] {$q_e$};
```
 $\lambda$ path (A) edge node  $\{0,1,L\}$  (B)<br>edge node  $\{1,1,R\}$  (C)  $node \{1,1,R\}$   $(C)$ (B) edge[loop above] node {1,1,L} (B) edge  $node \{0.1, L\} (C)$  $(C)$  edge node  $\{0,1,1\}$  (D) edge[bend left] node {1,0,R} (E) (D) edge[loop below] node  $\{1,1,R\}$  (D)<br>edge node  $\{0,1,R\}$  (A)  $node {0.1,R} (A)$ (E) edge [bend left] node {1,0,R} (A); \end{tikzpicture}

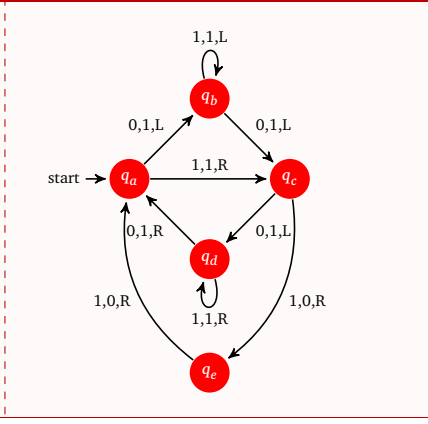

Introduction à IATEX

г

#### \usepackage{pgfplots}

```
\begin{tikzpicture}
\begin{axis}[height=6cm,width=9cm,grid=major]
\addplot{ -x^5 - 242};\addlegendentry{model}
\addplot coordinates
\{(-4.77778, 2027.60977) (-3.55556, 347.84069) (-2.33333, 22.58953)(-1.11111,-493.50066) (0.11111,46.66082) (1.33333,-205.56286)
  (2.55556,-341.40638) (3.77778,-1169.24780)
 (5.00000,-3269.56775) };
\addlegendentry{estimate}
\end{axis}
\end{tikzpicture}
```
# **PGFplots II**

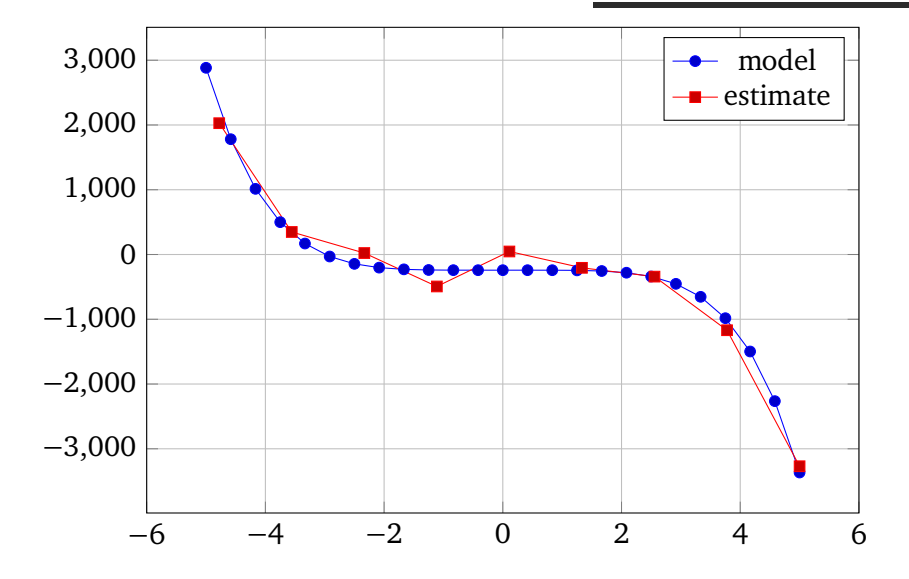

 $\overline{\Box}$ 

# **PGFplots – fichier de données**

I Un fichier text de données (produit par un programme de calcul par exemple) :

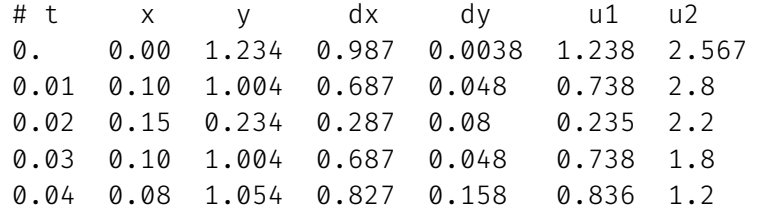

Angle-Right Représentation très simple d'une colonne fonction d'une autre

\addplot [mark=none, color=red] table[x={t},y={dx}] {donnees.txt};

Г

.....

## **PGFplots – fichier de données**

```
\begin{tikzpicture}
 \begin{axis}[ xlabel={$x$}, ylabel={$y$}, width=0.85\textwidth]
    \addplot[gray, opacity=0.8,
   quiver={u=\thisrowno{15},v=\thisrowno{16}, scale arrows=1000.0}, -stealth, each nth point=10]
    table[x index=1,y index=2] {TrajOpti.txt};
    \addplot[mark=none, color=AmurmapleRed] table[x index=1,y index=2]{TrajOpti.txt};
    \addplot [black, mark = *, nodes near coords={$\chi {0}^{*}$}]
    coordinates {( 0.82683049302551, -0.065470717253269)};
    \addplot [black, mark = *, nodes near coords={$\chi_{3}^{*}$}]
    coordinates {( 1.157297142785, -0.082349651581693)};
    \addplot [black, mark = *, nodes near coords={Moon}] coordinates
    {(0.98784, 0)}:
    \addplot [black, mark = *, nodes near coords={$L_1$}]
    coordinates {(0.836887108751073, 0)};
    \addplot[black, mark =*,nodes near coords={$L_2$}]
    coordinates{(1.15570201906619,0)};
 \end{axis}
\end{tikzpicture}
```
## **PGFplots – fichier de données**

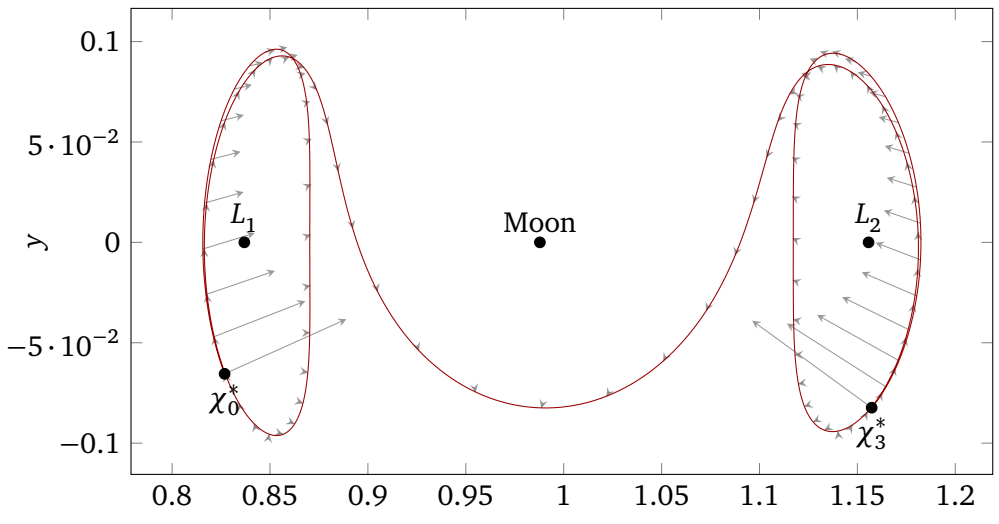

<span id="page-83-0"></span>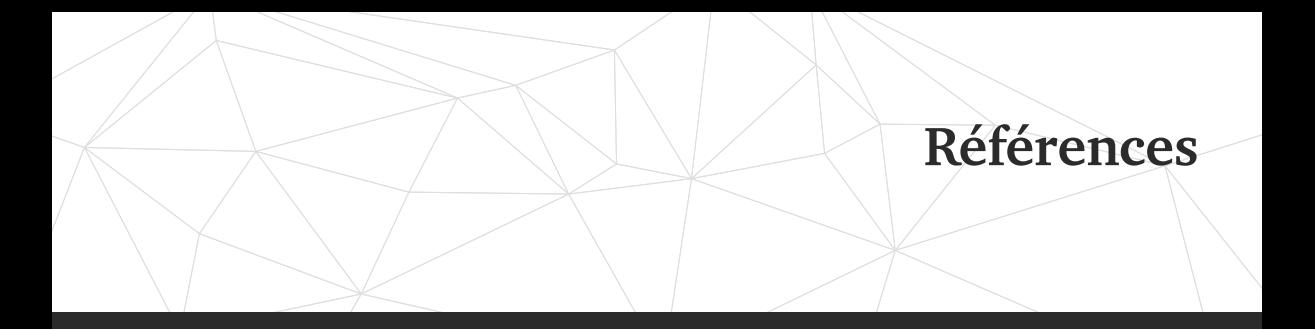

[Généralités](#page-1-0)

### [Installation](#page-8-0)

- [Premiers pas](#page-11-0)
- [Les environnements structurants](#page-21-0)

 [Références croisées et flottants](#page-29-0) [Bibliographie](#page-37-0) [Les mathématiques](#page-50-0) [Le dessin](#page-73-0) [Références](#page-83-0)

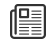

倶

匾

僵

儡

## André, J. (2017). *Petites leçons de typographie.*

<http://jacques-andre.fr/faqtypo/lessons.pdf>. Éditions du jobet. André, J. et J.-C. Charpentier (2007). "Lexique anglo-français du *Companion*". In : *Cahiers GUTenberg* 49.

[http://cahiers.gutenberg.eu.org/fitem?id=CG\\_2007\\_\\_\\_49\\_19\\_0](http://cahiers.gutenberg.eu.org/fitem?id=CG_2007___49_19_0), p. 19-45.

- *Association GUTenberg* (s. d.).
- Bitouzé, D. et J. Charpentier (2010). *LATEX l'essentiel : pour une prise en main rapide et efficace*. Pearson Education. ISBN: 9782744074516.
- Bitouzé, D. (2020). *Conférence 1 : les bases de LATEX*. url :
	- [https://gte.univ-littoral.fr/Members/denis-](https://gte.univ-littoral.fr/Members/denis-bitouze/pub/latex/diapositives-cours-d/conference-n-1/@@download/file/en-ligne1.pdf)
	- [bitouze/pub/latex/diapositives-cours-d/conference-n-](https://gte.univ-littoral.fr/Members/denis-bitouze/pub/latex/diapositives-cours-d/conference-n-1/@@download/file/en-ligne1.pdf)[1/@@download/file/en-ligne1.pdf](https://gte.univ-littoral.fr/Members/denis-bitouze/pub/latex/diapositives-cours-d/conference-n-1/@@download/file/en-ligne1.pdf).
	- (2022). *Conférence LATEX : Erreurs LATEX courantes*. [http://gte.univ](http://gte.univ-littoral.fr/members/dbitouze/pub/latex/diapositives-cours-d/conference-n-11/downloadFile/file/en-ligne11.pdf)[littoral.fr/members/dbitouze/pub/latex/diapositives-cours](http://gte.univ-littoral.fr/members/dbitouze/pub/latex/diapositives-cours-d/conference-n-11/downloadFile/file/en-ligne11.pdf)[d/conference-n-11/downloadFile/file/en-ligne11.pdf](http://gte.univ-littoral.fr/members/dbitouze/pub/latex/diapositives-cours-d/conference-n-11/downloadFile/file/en-ligne11.pdf).

僵

Chupin, M. (2022). *luamesh, compute and draw meshes*. <https://ctan.org/pkg/luamesh>.

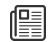

ENSENBACH, M. et M. TRETTIN (2016). *l2tabu – Obsolete packages and commands*. v. 2.4, <https://www.ctan.org/pkg/l2tabu>.

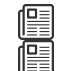

- *Foire aux questions de l'association GUTenberg* (s. d.). Henel, Y. et B. Alfonsi (2016). *l2tabu-french – French translation of l2tabu*. v. 2.3, <https://www.ctan.org/pkg/l2tabu-french>.
- Knuth, D. (1984). *The texbook*. Computers & typesetting. Addison-Wesley 儞 Publishing Company. isbn : 9780201134483.
- Knuth, D. E. (2003). *Le TEXbook : composition informatique*. Trad. par 儞
	- J.-C. CHARPENTIER. Vuibert Informatique.

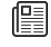

儃

- Lehman, P. et P. Krime (2023). *BibLATEX Sophisticated Bibliographies in LATEX*. v. 3.7, <https://www.ctan.org/pkg/biblatex>.
- Rouquette, M. (2017). *BibLATEX et Biber*. 倶
	- <https://geekographie.maieul.net/IMG/pdf/biblatex-biber.pdf>. *Site d'aide collaborative* (s. d.). *Site Syracuse* (s. d.).